# **codigo bonus betano - symphonyinn.com**

### **Autor: symphonyinn.com Palavras-chave: codigo bonus betano**

nos eficaz de jogar Imposter com maior frequência é participar em **codigo bonus betano** jogos que 3

tors ou Jogosmeno atletas no lobby; Games menores mas um número menorde In impostores rnarão possível para o jogador seja selecionado sem grande freqüência! Entre nós: Como

## **Chanceler chinês mantém conversações com homólogo venezuelano**

Fonte:

Xinhua

06.06.2024 08h51

O ministro das Relações Exteriores da China, Wang Yi, conversou com o ministro das Relações Exteriores da Venezuela, Yván Gil Pinto, **codigo bonus betano** Beijing, nesta quarta-feira.

A seguir, uma tabela resumindo os principais pontos abordados durante a conversa:

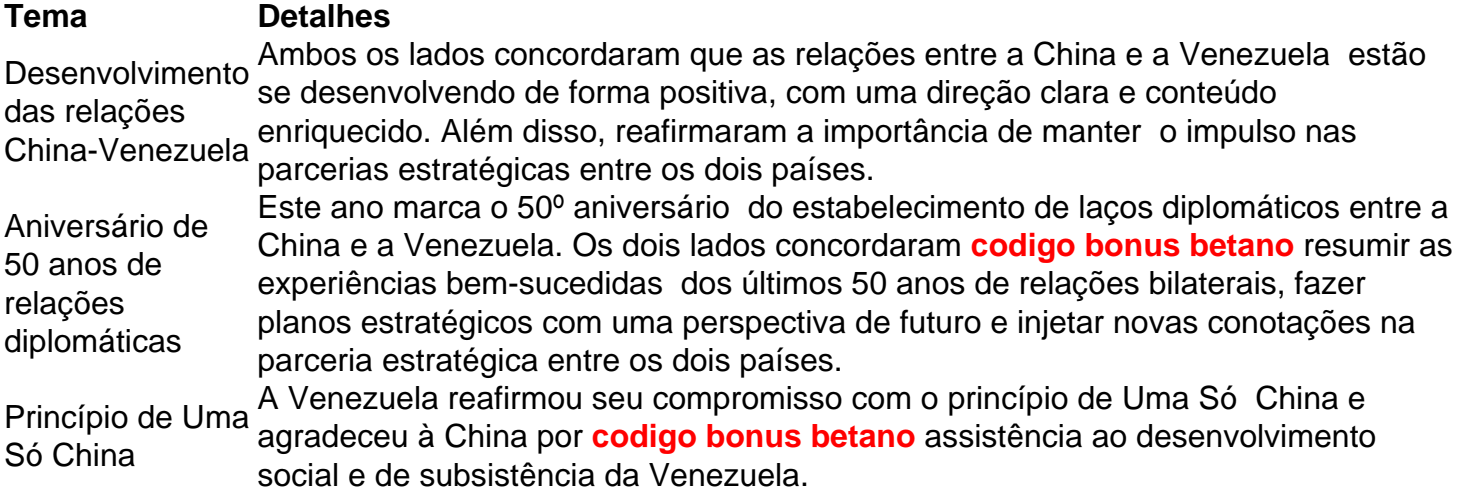

### **0 comentários**

#### **Informações do documento:**

Autor: symphonyinn.com Assunto: codigo bonus betano Palavras-chave: **codigo bonus betano - symphonyinn.com** Data de lançamento de: 2024-07-10